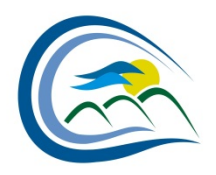

TOWN OF THREE HILLS

### **POLICY # 720**

## **EMERGENCY SERVICES RESERVE POLICY**

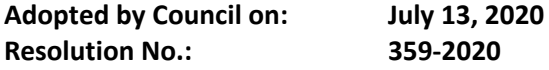

#### **1. PURPOSE**

- 1.1. The purpose of this Policy is to establish an Emergency Services Reserve in accordance with Policy 530 – Reserves Policy, as amended.
- 1.2. The Emergency Services Reserve shall be used to provide funds for the replacement of the Town Fire Hall and other fire infrastructure and equipment within the Town of Three Hills. This reserve fund may also be used for the purchase of fire apparatus. Such infrastructure and equipment may include Engine 51, Engine 52, Command 50, Rescue 54, Tanker 55, and Squad 56.
- 1.3. This reserve does not include funds for purchasing turn-out gear.

#### **2. AUTHORITY**

- 2.1. The authority for this Policy is by resolution of the Council of the Town of Three Hills.
- 2.2. This Policy shall comply with Policy 530 Reserve Policy, as amended.

#### **3. TARGETS**

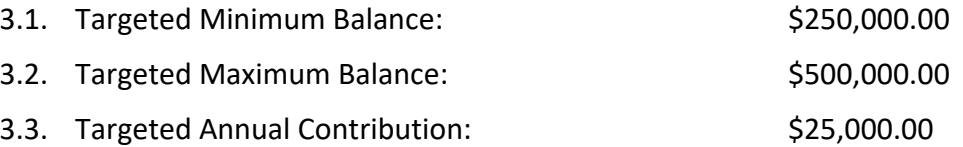

#### **4. POLICY GUIDLINES**

- 4.1. The General Ledger account for the Emergency Services Reserve will be GL # 1-4-1000-76101 – Emergency Services Reserve.
- 4.2. The Chief Administrative Officer, or designate, will ensure the overall effective administration of dedicated reserves in accordance with Policy 530 – Reserves Policy.
- 4.3. Annually, in conjunction with the budget process and the presentation of the audited financial statements to Council, a list indicating the current and previous year-end balances for this reserve will be provided.

# 4.4. The use of this reserve to fund any expenditure must be by way of a Council.

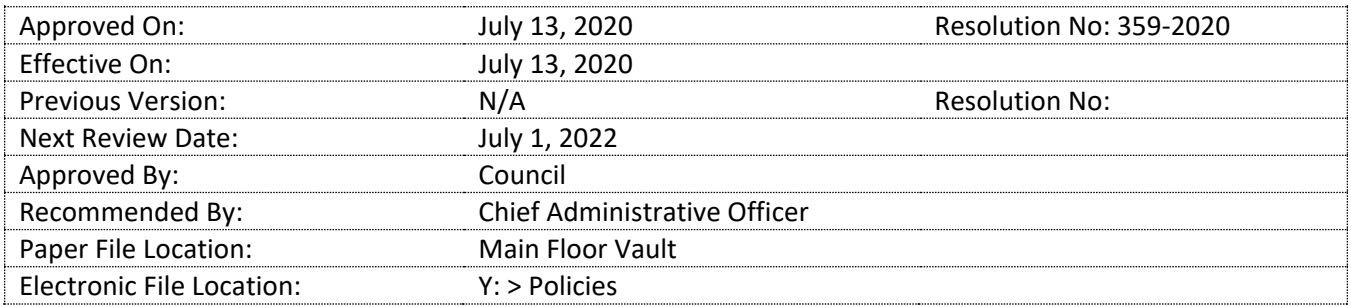